## **Delta Solectria Inverter**

#### **HMI Factory Setting:**

Baud Rate: 19200. 8. None. 1 Controller Station Number: 1

Control Area / Status Area: None/ None

#### Connection

## a. RS-232 (DOP-A/AE/AS, DOP-B Series)

| DOP series HMI<br>9 pin D-sub male (RS-232) | Controller |
|---------------------------------------------|------------|
| RXD (2)                                     | (3)TXD     |
| TXD (3)                                     | (2) RXD    |
| CND (5)                                     | (A)CND     |

#### b. RS-485 (DOP-A/AE Series)

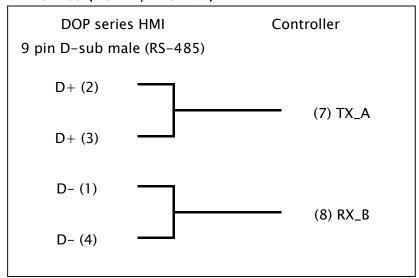

#### c. RS-485 (DOP-AS57 Series)

| DOP series HM<br>Terminal Block(RS |          |
|------------------------------------|----------|
| R+ -                               | (7) TX_A |
| R- —                               | (8) RX_B |
| GND —                              | (5) GND  |

#### d. RS-485 (DOP-AS35/AS38 Series)

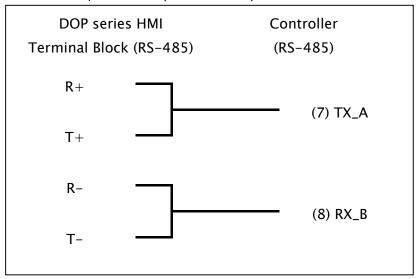

#### e. RS-485 (DOP-B Series)

| DOP series HMI 9 pin D-sub male (RS-485) | Controller<br>(RS-485) |  |
|------------------------------------------|------------------------|--|
| D+ (1)                                   | TX_A (7)               |  |
| D- (6)                                   | RX_B (8)               |  |
| CND (5)                                  | CND (A)                |  |

### Definition of PLC Read/Write Address

#### a. Registers

| Туре          | Format  command(n) sub-command(m) | Read/Write Range      | Data Length | Note |
|---------------|-----------------------------------|-----------------------|-------------|------|
| Command Group | CMDBn:m                           | CMDB1:1 - CMDB255:127 | Byte        |      |
| Command Group | CMDWn:m                           | CMDW1:1 - CMDW255:127 | Word        |      |
| Command Group | CMDDn:m                           | CMDD1:1 - CMDD255:127 | Double Word |      |

#### b. Contacts

| Type             | Format  Command(n)  Sub-Command(m)  Bit No.(b) | Read/Write Range              | Note |
|------------------|------------------------------------------------|-------------------------------|------|
| Command Group    |                                                | CMDB1:1/0 - CMDB255:127/7     |      |
| Reset Group Data | <b>RST</b> b                                   | <b>RST</b> 1 - <b>RST</b> 255 |      |

# NOTE

- 1) Device address indicates the function code provided by controller, "n" represent command and "m" represent sub-command. The suffix of CMD represent the data length (B/W/D = Byte/Word/Double word). Please refer to Delta PLC user manual for the function code and select the corresponding data length. For example, to access function 12:01 select CMDB; and to access function 22:03 select CMDD.
- 2) The address of CMDB indicates certain bit of the function code when the data length for read/write is byte. RST is the sub command of Reset. The address of RST indicates the reset function code. For example, RST23 represents the function code 23, i.e. 128 (reset statistic) function.
- 3) Sub-command 0 usually supports the access to all data in the command group, but in this case it does not support the access since the required data length is not fixed. For the same reason, command 0 is not supported as well.
- 4) Since every function is independent, it does not support read "optimized" function.
- Data length should set according to the function code since the require setting differ among each function. If CMDB or CMDW is selected, data length setting should be Word; if CMDD is selected, data length setting should be Double Word. For example, data length setting for CMDW12:05 must be Word otherwise error may occur.